[5] Planetary gear and Mechanical paradox Gear design system

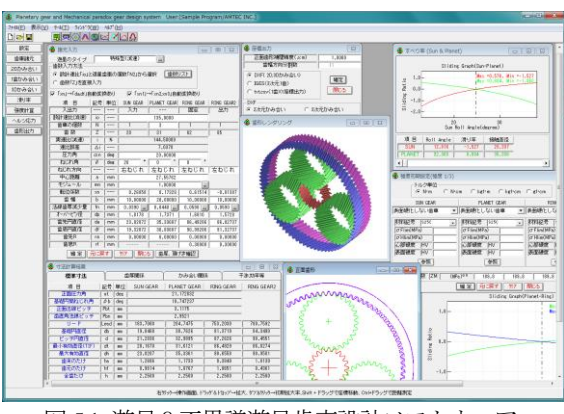

図 5.1 遊星&不思議遊星歯車設計ソフトウエア

## 5.1 概要

いままでのPlanet AGITΩは,「遊星&不思議遊星歯車設計ソフ トウエア」に変わりました.

「遊星&不思議遊星歯車設計ソフトウエア」は、遊星歯車と 不思議遊星を簡単に設計できるソフトです. 歯数の組み合わせ や最適中心距離などを自動決定し,歯車寸法および歯車強度を 簡単に設計することができます. また遊星歯車の干渉チェック および,転位係数の決定,効率計算なども簡単に計算すること ができます. 図 5.1 に計算結果の全体画面を示します.

#### 5.2 適用

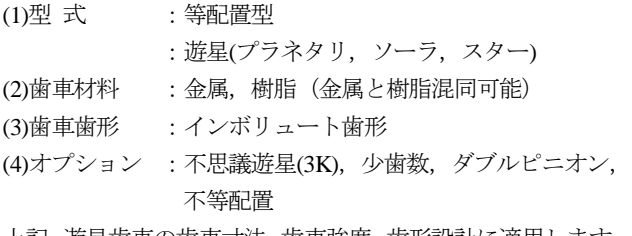

上記,遊星歯車の歯車寸法,歯車強度,歯形設計に適用します.

#### 5.3 初期設定

初期設定で,歯先円直径の決定方式,基準ラック,モジュー ルまたは中心距離基準,歯車精度,摩擦係数の設定をします. 図5.2に寸法初期設定の画面を示します.

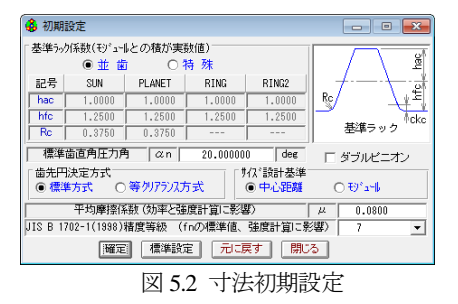

## 5.4 遊星歯車機構の選択

図 5.3 に示す遊星歯車タイプの選択をします(プラネタリー 型, ソーラー型, スター型, 不思議 3K の増減速).

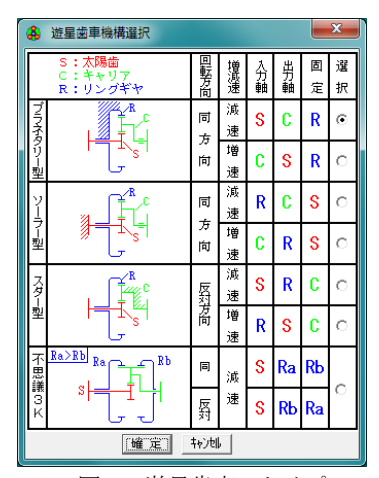

図 5.3 遊星歯車のタイプ

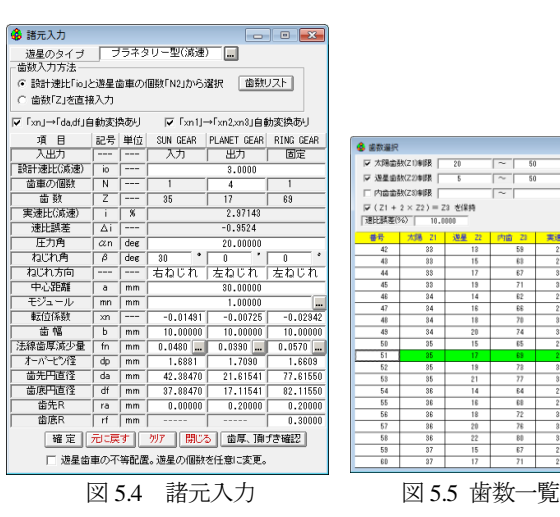

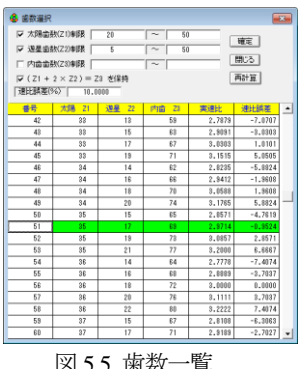

(1) 遊星歯車の個数は,1~21 です.

(2) 歯数は,直接入力する方式と,速比から計算した歯数一覧 (図 5.5)から選択する方式があります.

(3) 中心距離よりモジュールの計算,またはモジュールより中 心距離の計算をすることができます.

(4) 転位係数の計算は,モジュールと中心距離からバックラッ シが 0 になるように計算します.

(5) 法線歯厚減少量の入力.(デフォルト値として JIS バック ラッシ標準中間値の 1/2 を表示します.)

(6) 歯先円直径は寸法初期設定で設定した基準ラックの歯たけ と転位係数から標準値を計算しますが,変更が可能です.

(7) 外歯車の歯元部の形状は,基準ラックによる創成運動によ って生成する歯形です. 内歯車の歯元は、入力 R 接続です.

(8) 歯車の歯先は R で作成することができます.

(9) 転位係数は,1 種を変更すると残りの転位係数が連動して 変化しますが,歯車それぞれ個別に入力することができます. 最適なクリアランス(歯たけの調整)と歯厚(転位係数の調整)の 決定のため図 5.6 の諸元入力補助画面によって歯形を確認する ことができます. また、この画面によって、転位係数や歯先円 直径を変更したきの歯形形状やクリアランス,干渉の確認をす ることができます.この時点での歯形は歯面のみであり歯元形 状は含まれていません.

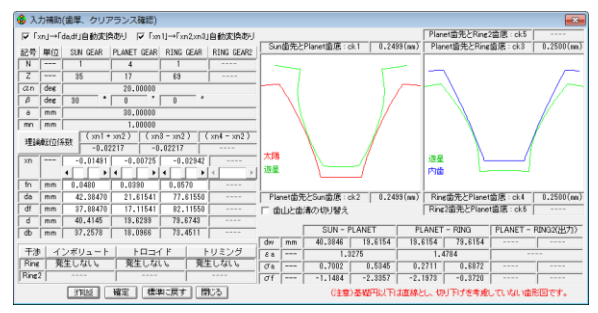

図 5.6 諸元入力補助

# 5.5 歯車寸法

歯車諸元を確定後,各種計算結果を図 5.7~図 5.10 に示しま す. この画面で,干渉,効率,クリアランス,バックラッシの 確認をすることができます.

\$ 寸法計算結果

回転比率

 $\frac{SUM}{1.0000}$ 

**効率 0.988** 

トリミング

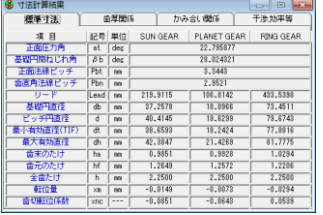

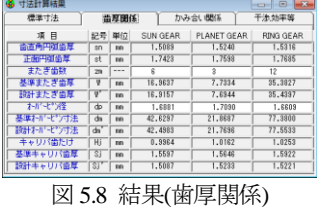

標準寸法 | 歯厚関係 | かみ合い関係 干渉,効率等

PLANET<br>-1.0294

RING CARRIER<br>0.0000 0.3365

図 5.7 結果(標準寸法)

| 橋進寸法        |                                           | <b>读度图任</b> |           | かみ合い関係                         |           | 干涉効率等             |  |
|-------------|-------------------------------------------|-------------|-----------|--------------------------------|-----------|-------------------|--|
| 适目          | 記号                                        | 单位          |           | SUN GEAR PLANET GEAR RING GEAR |           |                   |  |
| 正面かみ合い圧力角   | avt                                       | des         | 22.6947   |                                | 22,8347   |                   |  |
| かみ合いねじれ角    | D v                                       | des         | 29,9816   |                                | 29.9816   |                   |  |
| かみ合いビッチ円直径  | <b>du</b>                                 | <b>MM</b>   |           | 40.3848 13.6154                |           | 19, 6154 79, 6154 |  |
| 有効能幅        | bw                                        | <b>MM</b>   | 10,0000   |                                | 10,0000   |                   |  |
| クリアランス      | rk                                        | <b>MM</b>   |           | $0.2499$ $0.2499$              | 0.2500    | 0.2501            |  |
| かみ合い長さ      | <b>EX</b>                                 | <b>MM</b>   | 4.2652    |                                | 4.3641    |                   |  |
| 近寄りかみ合い車    | $x - 1$                                   | $-$         | 0.5838    |                                | 0.7212    |                   |  |
| 練のきかみ合い車    | x <sub>n</sub> 2                          | $-$         | 0.6916    |                                | 0.5838    |                   |  |
| 正面かみ会い室     | $\overline{\epsilon}$ $\alpha$            | $-$         | 1.2754    |                                | 1.3050    |                   |  |
| 変なりかみ合い事    | $\overline{\epsilon}$ $\overline{\delta}$ | $-$         | 1.5915    |                                | 1.5915    |                   |  |
| 全かみ会い事      | $\overline{k}$                            | $x = x$     | 2.8669    |                                | 2.9965    |                   |  |
| 滑り率(商先側)    | $\overline{a}$                            | $-$         | 0.7002    | 0.5057                         | 0.2565    | 0.5698            |  |
| 滑り率(命元伸)    | σf                                        | ---         | $-1.0229$ | $-2.2257$                      | $-1.3245$ | $-0.3451$         |  |
| 正面法统方向がいたい  | int                                       | <b>MAG</b>  | 0.0986    |                                | 0.1087    |                   |  |
| が必須度        | iθ                                        | des         | 0.2031    | 0,6240                         | 0.8938    | 0.1697            |  |
| 入力軸接バックトの角度 | $\Sigma$ ) $\theta$                       | des         |           | $0.6376$ (Sun)                 |           |                   |  |
| 最大接触百行      | dis                                       | <b>MAG</b>  | 42,3847   | 21.4263                        | 21,4283   | 81,2018           |  |
| 曼小提前在位      | dif                                       | <b>MM</b>   | 39.0446   | 18.8848                        | 18.3038   | 77,8816           |  |

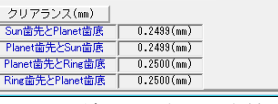

発生しない。

図 5.9 結果(かみ合い) 図 5.10 結果(干渉

| 凶 5.10 結果(十渉, 効举寺 |  |
|-------------------|--|
|                   |  |

# 5.6 歯形作図

# 5.6.1 歯形図(2D)

歯車のかみ合い図を図 5.11,図 5.12 のように 2 次元図で表示 します. 操作画面によって、補助円や共通法線を表示すること ができますので歯面の接触位置の確認が容易です. 歯車の回転 角度を変え,拡大表示することができます.

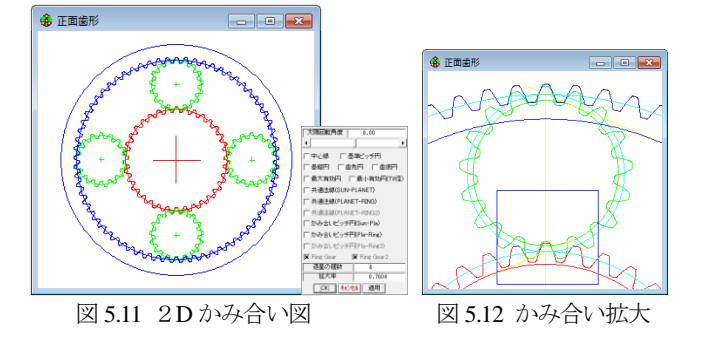

## 5.6.2 一歯かみ合い図

1 歯同士のかみ合いを図 5.13 の 2 次元図で確認することがで きます.この画面にて内歯車と外歯車の歯先と歯元部分の干渉

をより詳しく確認することができます(2D かみ合い図ではキャ リヤが公転するために確認が難しいことがあります).また、歯 車の回転角度を変え,拡大表示することができます.

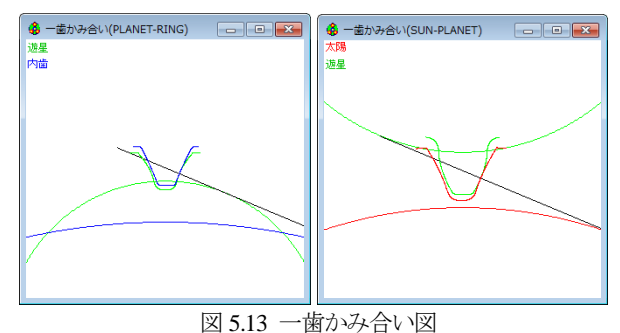

## 5.6.3 歯形図(3D)

歯車のかみ合いを図 5.14,図 5.15 のように3次元図で表示す ることができ X, Y, Z 方向に回転させることができ図 5.16 に歯 形レンダリングのコントロールフォームを示します.

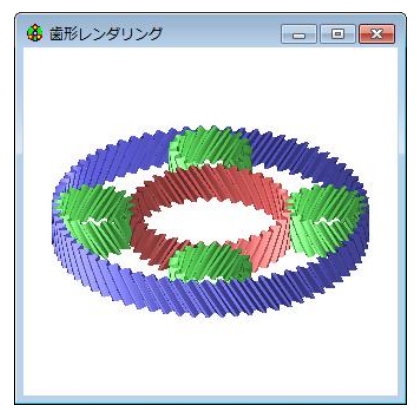

図 5.14 歯形レンダリング

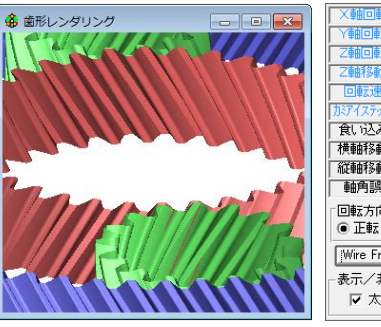

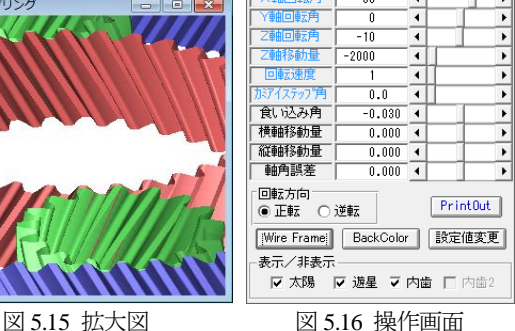

# 5.7 すべり率グラフ

すべり率グラフ(図 5.17, 図 5.18)に、各ロールアングル(また は直径)によるすべり率を表示します.

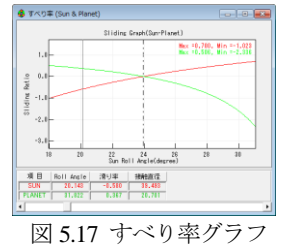

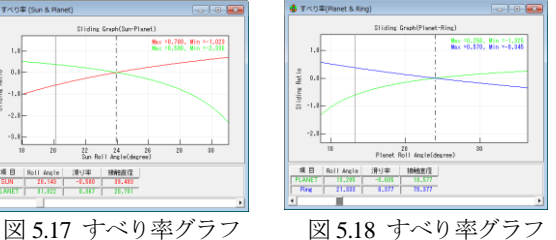

## 5.8 歯車強度

# 5.8.1 強度初期設定

強度初期設定画面(図 5.19)で,金属材料と樹脂材料を選択す ることができます. 許容応力の σFlim と σHlim を表中(図 5.20)から 選択します. または任意数値を入力することができます.

トルク単位は「N・m」「N・cm」「kgf・m」「kgf・cm」「gf・cm」 から選択することができます.

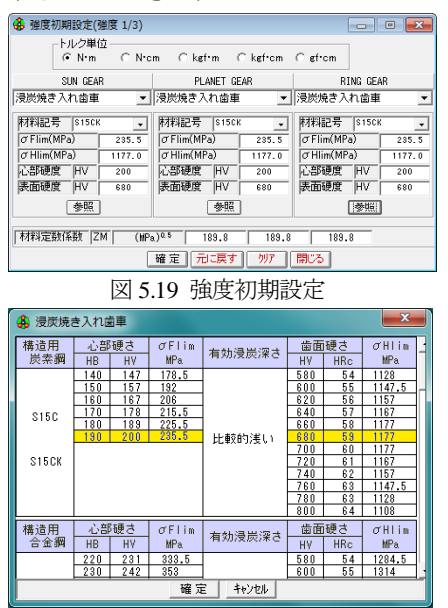

図 5.20 鉄材料の許容値選択例

# 5.8.2 強度諸元入力

強度諸元入力画面(図 5.21)に各種数値を入力します.トルク, 回転数は入力,出力のどちらでも設定可能です.

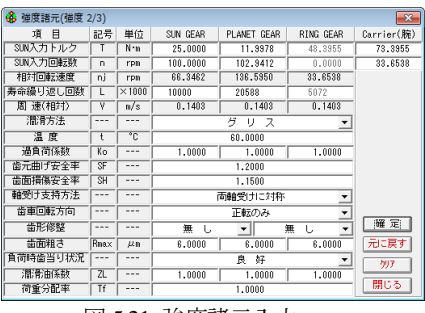

図 5.21 強度諸元入力

#### 5.8.3 強度計算結果

図 5.22 と図 5.23 に強度計算結果画面を表示します. 強度計算 は、効率やかみ合い率も考慮しています。金属歯車は JGMA401-01:1974, JGMA401-02:1975 に基づき強度計算を, 樹脂 材料の応力値は,温度,寿命などを考慮した材料の実験値を採 用しています.

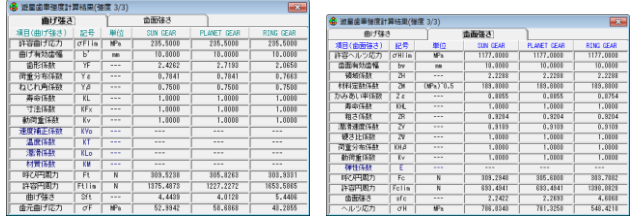

図 5.22 強度計算結果(曲げ) 図 5.23 強度計算結果(歯面)

# 5.9 ヘルツ応力グラフ

ヘルツ応力グラフを図 5.24 および図 5.25 に示します.かみ合 いが 2 点接触と 1 点接触のヘルツ応力の違いを確認することが できます.

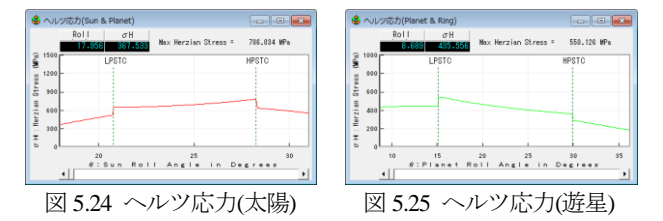

#### 5.10 その他

(1) 歯車の歯形を出力することができます.

- DXF ファイル : 2D, 3D 全歯かみ合い状態
- IGES ファイル : 3D(1 歯)
- TXT ファイル : 2 次元 1 歯座標

(2) 寸法計算結果,強度計算結果, 2D 図, すべり率グラフ, へ ルツ応力グラフを印刷することができます.

(3) 設計データを保存し、読み込みができます.

#### 5.11 不思議遊星(3K 型)

太陽,遊星,内歯 2個の合計 4 つを使用した場合,減速比を 大きくする機構として不思議遊星歯車機構がよく知られていま すが不思議遊星歯車は計算が非常に面倒です. しかし、本ソフ トウエアを使用することにより簡単に不思議遊星歯車を設計す ることができます.

入力は太陽歯車,固定は内歯車 1,出力は内歯車 2 のタイプ の3K形のみを対象としています. 内歯車1と内歯車2の歯数 の大小によって、同方向減速と逆方向減速が決まります. 以下 に設計例を示します.

## 5.11.1 歯車諸元の設定

(1) 寸法初期設定画面で,モジュール基準を選択します. (2) 図5.3の遊星歯車のタイプで遊星歯車機構のタイプを3K不 思議型を選択し、図 5.26 の不思議遊星諸元に進みます. (3) 設計減速比を 135,遊星歯車の個数を 3 個と入力します.

(4) 歯数一覧画面を表示し,適切と思われる歯数の組み合わせ を選択します.(図 5.27 参照)

- このときの選択条件として
- ●実速比と設計速比の誤差
- ●歯数が小さすぎず,大きすぎない
- 内歯車の歯数 *z*<sub>3</sub>, z<sub>4</sub>の間に「z<sub>1</sub>+2×z<sub>2</sub>」の関係があるなどを 考慮し選択します.

ここでは例として *z*<sub>1</sub>=20, *z*<sub>2</sub>=31, *z*<sub>3</sub>=82, *z*<sub>4</sub>=85 を選択します. (5) 次に Tab キーを押し順にα20,β20,*m*1 を入力します.モ ジュールを入力した時点で,図 5.2 初期設定の基準ラックに基 づいて標準の中心距離と転位係数と歯先円直径と歯底円直径が 決まります.

(6)中心距離が 27.6686mm のために目的に応じて変更します. (中心距離基準入力の場合はモジュールの標準値を計算します

ので,その後 JIS 規格のモジュールに後から変更することがで

きます.)図 5.26 に諸元確定画面を示します.

(7) 中心距離とモジュールが決定したあとは、歯たけ(クリアラ ンスに影響)や歯厚(強度やバックラッシに影響)の状態を確認し 変更することができます. 入力画面の「歯厚・頂げき確認」ボ タンを押すと,図 5.28 の諸元入力補助画面を表示します.この 画面で,歯形を確認しながら転位係数や歯先円直径を変更する ことができます. 理論インボリュート歯形の接触や歯たけ、ク リアランス,内歯車の干渉を確認し,問題がないためこのまま 歯車寸法を確定します.

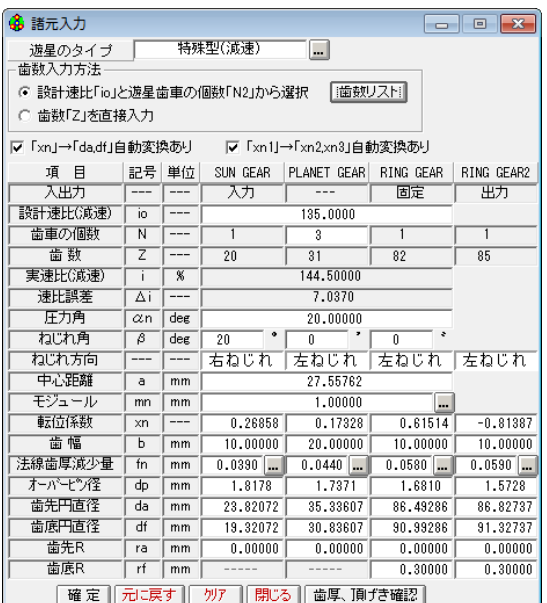

図 5.26 不思議遊星諸元入力

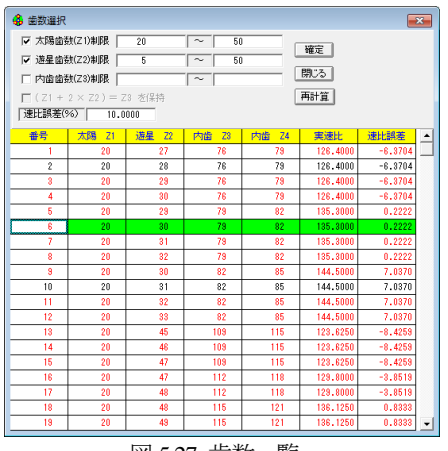

図 5.27 歯数一覧

|            |                                                               | 68 入力補助(歯厚、クリアランス確認) |                                              |                     |                      |                |       |                     |           |               |                                               |                    | $\mathbf{x}$                   |
|------------|---------------------------------------------------------------|----------------------|----------------------------------------------|---------------------|----------------------|----------------|-------|---------------------|-----------|---------------|-----------------------------------------------|--------------------|--------------------------------|
|            |                                                               |                      | IV 「xn1→「dadf」自動変換あり IV 「xn11→「xn2xn3」自動変換あり |                     |                      |                |       | Sun齿先とPlanet齿底: ck1 |           | $0.2292$ (mm) | Planet歯先とRing2歯底: ck5<br>Planet齿先とRing齿底: ck3 |                    | $0.4380$ (nm)<br>$0.2708$ (mm) |
| 記号         | 单位                                                            | SUN GEAR             | PLANET GEAR                                  | RING GEAR           | RING GEAR2           |                |       |                     |           |               |                                               |                    |                                |
| N          | $---$                                                         |                      | 3                                            |                     |                      |                |       |                     |           |               |                                               |                    |                                |
| z          | $m = 1$                                                       | 20                   | $\overline{31}$                              | 82                  | 85                   |                |       |                     |           |               |                                               |                    |                                |
| $\alpha$ n | deg                                                           |                      | 20,00000                                     |                     |                      |                |       |                     |           |               |                                               |                    |                                |
| β          | deg                                                           | 20                   | $\overline{a}$                               | $\overline{0}$      |                      |                |       |                     |           |               |                                               |                    |                                |
| a          | mm                                                            |                      | 27.55762                                     |                     |                      |                |       |                     |           |               |                                               |                    |                                |
| mn         | mm                                                            |                      | 1,00000                                      |                     |                      |                |       |                     |           |               |                                               |                    |                                |
|            | 理論転位係数                                                        | $(xn1 + xn2)$        |                                              | $(m3 - xn2)$        | $(xn+ - xn2)$        |                |       |                     |           |               |                                               |                    |                                |
|            |                                                               | 8.44186              |                                              | 8.44186             | $-0.98715$           | 太陽             |       |                     |           |               | 内齿2                                           |                    |                                |
| xn         | ---                                                           | 8.26858              | ft. 17328                                    | 8.61514             | $-0.81387$           | 退星             |       |                     |           |               | 達星                                            |                    |                                |
|            |                                                               | ٠                    | $\blacktriangleleft$                         | ٠                   | $\ddot{}$            |                |       |                     |           |               | 内齿                                            |                    |                                |
| fn         | mm                                                            | 0.0390               | 0.0440                                       | 0.0580              | 0.0590               |                |       |                     |           |               |                                               |                    |                                |
| da         | mm                                                            | 23,82072             | 35.33607                                     | 86.49286            | 86.82737             |                |       | Planet歯先とSun歯底: ck2 |           | $0.2292$ (ma) | Ring苗先とPlanet苗底: ck4                          |                    | $0.2708$ (mm)                  |
| df         | mm                                                            | 19,32072<br>21,2836  | 30,83607<br>32.9895                          | 90,99286<br>87.2626 | 91, 32737<br>90.4551 |                |       | 歯比歯漬の切り替え           |           |               | Ring2歯先とPlanet歯底: ck6                         |                    | 0.4380(m)                      |
| d<br>db    | mm                                                            | 13,8468              | 30.7626                                      | 81.3719             | 84, 3490             |                |       | SUN - PLANET        |           |               | PLANET - RING                                 | PLANET - RING2(出力) |                                |
|            | mm                                                            |                      |                                              |                     |                      | dw             | mm    | 21.6138             | 33,5014   | 33.5014       | 88,6167                                       | 86,7555            | 31,6402                        |
| 干涉         |                                                               | インボリュート              | トロコイド                                        |                     | トリミング                | g a            | ---   |                     | 1.4008    |               | 1.5868                                        |                    | 1.5527                         |
| Ring       |                                                               | 発生しない。               | 発生しない。                                       |                     | 発生しない。               | $\overline{a}$ | $---$ | 0.5762              | 0.6042    | 0.1474        | 0.3240                                        | 0.3649             | $-0.0258$                      |
| Ring2      |                                                               | 発生しない。               | 発生しない。                                       |                     | 発生しない。               | $\sigma$ f     | ---   | $-1.5268$           | $-1.3597$ | $-0.4732$     | $-0.1729$                                     | 0.0252             | $-0.5745$                      |
|            | 閉じる<br>標準に戻す<br>作图<br>確定<br>(注意)基礎円以下は直線とし、切り下げを考慮していない歯形図です。 |                      |                                              |                     |                      |                |       |                     |           |               |                                               |                    |                                |

図 5.28 諸元入力補助

(8) 図 5.29~5.31 に示すように寸法計算結果画面の効率やかみ 合い率やすべり率を確認します. 本例の不思議遊星の効率は, 図 5.32 に示すように 73.1%となります.

(9) また,外歯車と内歯車の干渉状態を実際に 1 歯かみ合いに よってどの程度余裕があるかを確認します.

(10) 例題の場合、モジュール1の寸法が決まりましたが、強 度計算により大きさを変えなければならない場合があります. その場合には歯幅を変更したり,転位係数はそのままでモジュ ールや中心距離や歯先円直径を n 倍するなどして対処します.

回転比が大きくなるとトルクの比率も大きくなるために強度 計算は慎重に行う必要があります.

| Ġ.<br>寸法計算結果 |                |         |          |             |                 | $\overline{\mathbf{x}}$<br>同<br>$\Box$ |  |  |
|--------------|----------------|---------|----------|-------------|-----------------|----------------------------------------|--|--|
| 標準寸法         |                |         | 歯厚関係     |             | かみ合い関係<br>干涉効率等 |                                        |  |  |
| 項目           | 記号             | 単位      | SUN GEAR | PLANET GEAR | RING GEAR       | RING GEAR2                             |  |  |
| 正面压力角        | at             | deg     |          | 21.172832   |                 |                                        |  |  |
| 基礎円筒ねじれ角     | 6 <sub>b</sub> | deg     |          | 18.747237   |                 |                                        |  |  |
| 正面法線ビッチ      | Pbt            | mm      |          | 3.1175      |                 |                                        |  |  |
| 歯直角洗線ビッチ     | Pbn            | mm      |          | 2.9521      |                 |                                        |  |  |
| リード          | Lead           | mm      | 183,7080 | 284.7475    | 753,2030        | 780.7592                               |  |  |
| 基礎円直径        | ďb             | mm      | 19.8468  | 30.7626     | 81.3719         | 84 3490                                |  |  |
| ピッチ円直径       | d              | mm      | 21.2836  | 32.9895     | 87.2626         | 90.4551                                |  |  |
| 最小有効直径(TIF)  | dt             | mm      | 20.1670  | 31.6121     | 86.4929         | 86.8274                                |  |  |
| 最大有効直径       | dh             | mm      | 23.8207  | 35.3361     | 90.6558         | 90.9501                                |  |  |
| 歯末のたけ        | ha             | mm      | 1.2686   | 1.1733      | 0.3849          | 1.8139                                 |  |  |
| 歯元のたけ        | hf             | mm      | 0.9814   | 1.0767      | 1.8651          | 0.4361                                 |  |  |
| 全歯たけ         | h              | mm      | 2.2500   | 2.2500      | 2.2500          | 2.2500                                 |  |  |
| 転位量          | $\times$ m     | mm      | 0.2686   | 0.1733      | 0.6151          | $-0.8139$                              |  |  |
| 歯切転位係数       | xnc            | $- - -$ | 0.2116   | 0.1090      | 0.6999          | $-0.7276$                              |  |  |

図 5.29 歯車寸法

| Ġ.<br>寸法計算結果 |                 |         |          |             |           | $\overline{\mathbf{x}}$<br>回<br>$\overline{\phantom{0}}$ |  |
|--------------|-----------------|---------|----------|-------------|-----------|----------------------------------------------------------|--|
| 標準寸法         |                 |         | 毒厚関係     | かみ合い関係      |           | 干涉効率等                                                    |  |
| 項目           | 記号              | 単位      | SUN GEAR | PLANET GEAR | RING GEAR | RING GEAR2                                               |  |
| 歯直角円弧歯厚      | sn              | mm      | 1.7248   | 1.6501      | 1.0613    | 2.1005                                                   |  |
| 正面巴弧黄厚       | st              | mm      | 1.8355   | 1.7560      | 1.1294    | 2.2353                                                   |  |
| またぎ歯数        | 20 <sub>0</sub> | $- - -$ | 4        | 5           | 12        | 10                                                       |  |
| 基準またぎ歯厚      | ₩               | mm      | 10,8506  | 13.9215     | 35.7414   | 28,9098                                                  |  |
| 設計またぎ歯厚      | W'              | mm      | 10.8116  | 13.8775     | 35.7994   | 28.9688                                                  |  |
| オーバーピンパネ     | dp              | mm      | 1.8178   | 1.7371      | 1.6810    | 1.5728                                                   |  |
| 基準ただとり寸法     | dm              | mm      | 24.4103  | 35,6976     | 86,1985   | 86.7829                                                  |  |
| 設計かが七つ寸法     | dm'             | mm      | 24.3235  | 35.5879     | 86.3598   | 86.9894                                                  |  |
| キャリバ歯たけ      | Hi              | mm      | 1.3009   | 1.1925      | 0.3835    | 1.8050                                                   |  |
| 基準キャリバ歯厚     | डा              | mm      | 1.7647   | 1.6964      | 1.1230    | 2.1631                                                   |  |
| 設計キャリパ歯厚     | si'             | mm      | 1.7234   | 1.6496      | 1.0573    | 2.0963                                                   |  |

図 5.30 歯厚寸法

| 6 寸法計算結果    |                    |         |           |           |              |           | $\sqrt{2}$       | $-x$<br>回 |
|-------------|--------------------|---------|-----------|-----------|--------------|-----------|------------------|-----------|
| 標準寸法        |                    |         | 歯厚関係      |           | かみ合い関係       |           | 干涉、効率等           |           |
| 項目          | 記号                 | 単位      | SUN GEAR  |           | PLANET GEAR  | RING GEAR | PLANET And RING2 |           |
| 正面かみ合い圧力角   | awt                | des     | 23.3289   |           | 23.3289      |           | 13,5267          |           |
| かみ合いねじれ角    | $\beta$ v          | dex     | 20.2852   |           | 20.2852      |           | 19.2433          |           |
| かみ合いビッチ円直径  | dw                 | mn      | 21,6138   | 33,5014   | 33,5014      | 88.6167   | 31.6402          | 86.7555   |
| 有効歯幅        | bw                 | m       | 10,0000   |           | 10,0000      |           | 10,0000          |           |
| クリアランス      | ck                 | mn      | 0.2292    | 0.2292    | 0.2708       | 0.2708    | 0.4380           | 0.4380    |
| かみ合い長さ      | ga                 | mm      | 4.3669    |           | 4.9468       |           | 4.8405           |           |
| 近寄りかみ合い率    | 8 a1               | $- - -$ | 0.6608    |           | 0.9260       |           | 1.6016           |           |
| 遠のきかみ合い率    | 8a2                | $---$   | 0.7400    |           | 0.6608       |           | $-0.0490$        |           |
| 正面かみ合い率     | $\epsilon a$       | ---     | 1.4008    |           | 1.5868       |           | 1.5527           |           |
| 重なりかみ合い車    | $\epsilon$ $\beta$ | $- - -$ | 1.0887    |           | 1.0887       |           | 1.0887           |           |
| 全かみ合い率      | $\epsilon \gamma$  | $---$   | 2.4894    |           | 2.6755       |           | 2.6414           |           |
| 滑り率(歯先側)    | $\sigma$ a         | ---     | 0.5762    | 0.6042    | 0.1474       | 0.3240    | 0.3649           | $-0.0258$ |
| 滑り率(歯元側)    | $\sigma$ f         | $-- -$  | $-1.5268$ | $-1.3597$ | $-0.4792$    | $-0.1729$ | 0.0252           | $-0.5745$ |
| 正面法線方向W みつり | jnt                | mn      | 0.0876    |           | 0.1077       |           | 0.1088           |           |
| バッカッツ角度     | $i \theta$         | des     | 0.5081    | 0.3265    | 0.4013       | 0.1517    | 0.4052           | 0.1478    |
| 入力軸総がックシッ角度 | $\Sigma$ jθ        | deg     |           |           | 1.1341 (Sun) |           |                  |           |
| 最大接触直径      | dja                | mn      | 23,8207   | 35,3361   | 35,3361      | 90.3275   | 35,3361          | 89.6187   |
| 最小接触直径      | dif                | mn      | 20.3372   | 31.9564   | 31.6620      | 86,4929   | 31,7130          | 86.8274   |

図 5.31 かみ合い

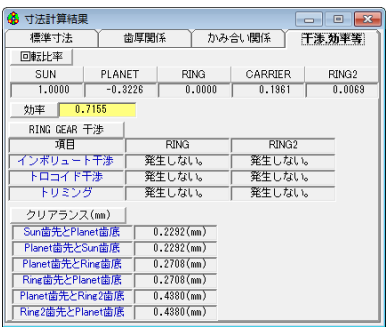

図 5.32 干渉関係

# 5.11.2 歯車かみ合い図

図 5.33 にかみ合い図を示します.図 5.34 の拡大図で遊星歯車 に2つの内歯車がかみ合っている様子が良く解ります.また, 図5.35に示す歯形レンダリングで不思議遊星のかみ合い回転の 様子を観察することができます.

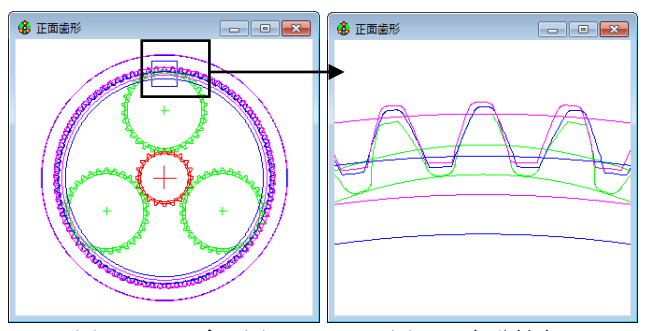

図 5.33 かみ合い図 図 5.34 部分拡大

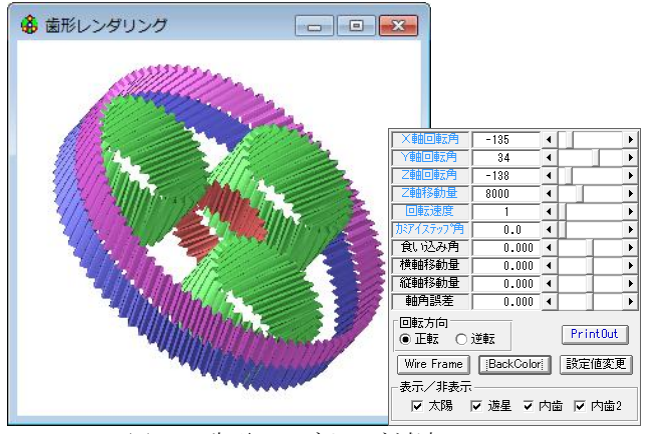

図 5.35 歯形レンダリング(減速比 144)

# 5.11.3 平歯車不思議遊星の例

(1) 歯車強度計算やすべり率そしてヘルツ応力グラフは、遊星 歯車と同様に計算することができます.(説明省略) (2) 平歯車の不思議遊星歯車の作図例を図 5.36 に示します.

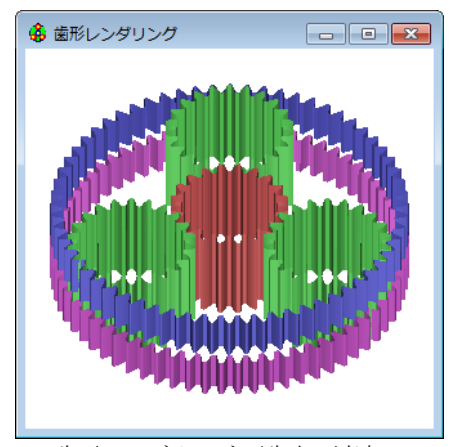

図 5.36 歯形レンダリング(平歯車, 減速比 93.8)

# 5.12 少歯数(オプション)

歯数が4歯以下の遊星歯車を設計することができます. 最小 歯数は1歯です. 少歯数の場合は、正面かみ合い率が小さくな

るため、ねじれ角を大きくする必要があります。以下に太陽歯 数が 1,遊星歯数が 2,内歯車の歯数が 5 の遊星歯車の作図例を 示します.

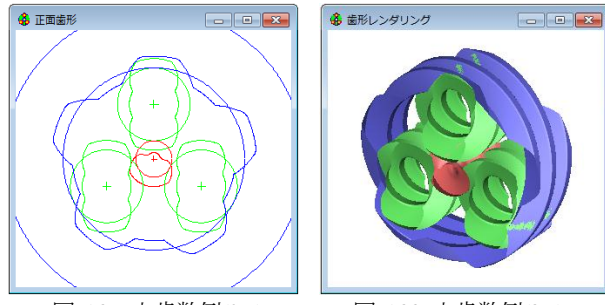

図 5.37 少歯数例(2D) 图 5.38 少歯数例(3D)

# 5.13 ダブルピニオン(オプション)

ダブルピニオンの設計例を以下に示します.

| 多 諸元入力(ダブルピニオン)<br>$\begin{array}{c c c c c c} \hline \multicolumn{3}{c }{\mathbf{C}} & \multicolumn{3}{c }{\mathbf{C}} & \multicolumn{3}{c }{\mathbf{X}} \\\hline \multicolumn{3}{c }{\mathbf{C}} & \multicolumn{3}{c }{\mathbf{C}} & \multicolumn{3}{c }{\mathbf{X}} \\\hline \multicolumn{3}{c }{\mathbf{C}} & \multicolumn{3}{c }{\mathbf{C}} & \multicolumn{3}{c }{\mathbf{X}} \\\hline \multicolumn{3}{c }{\mathbf{C}} & \multicolumn{3}{c }{\mathbf{C}} & \multicolumn$ |                                                  |                         |           |                 |                         |           |  |  |  |  |
|----------------------------------------------------------------------------------------------------|--------------------------------------------------|-------------------------|-----------|-----------------|-------------------------|-----------|--|--|--|--|
| - ブラネタリー型(減速)<br>▔▏ │<br>遊星のタイプ                                                                                                    |                                                  |                         |           |                 |                         |           |  |  |  |  |
| 歯数入力方法                                                                                                    |                                                  |                         |           |                 |                         |           |  |  |  |  |
| ○ 設計速比「iolと遊星歯車の個数「N2」から選択                                                                                                    |                                                  |                         |           |                 | 歯数リスト                   |           |  |  |  |  |
| ○ 歯数「乙」を直接入力                                                                                                    |                                                  |                         |           |                 |                         |           |  |  |  |  |
|                                                                                                    | ▽「xn l→[dadf l自動変換あり <br> ▽ [xn1 →[xn2xn3 自動変換あり |                         |           |                 |                         |           |  |  |  |  |
|                                                                                                    |                                                  |                         |           |                 |                         |           |  |  |  |  |
| 埴<br>日                                                                                                    |                                                  | 記号 単位                   | SUN GEAR  | PI ANFT         | PLANET2                 | RING GEAR |  |  |  |  |
| 入出力                                                                                                    | ---                                              | ---                     | 入力        | 出力              | 出力                      | 固定        |  |  |  |  |
| 設計速比(減速)                                                                                                    | in                                               |                         |           |                 |                         |           |  |  |  |  |
| 歯車の個数                                                                                                    | $\overline{N}$                                   | ---                     | 1         | $\overline{a}$  | $\overline{\mathbf{3}}$ | ī         |  |  |  |  |
| 歯数                                                                                                    | z                                                |                         | 18        | $\overline{12}$ | 13                      | 51        |  |  |  |  |
| 実速比(道速)                                                                                                    | i.                                               | $\overline{\mathbf{x}}$ |           | $-1.83333$      |                         |           |  |  |  |  |
|                                                                                                    | 速比誤差<br>0.0000<br>Δi                             |                         |           |                 |                         |           |  |  |  |  |
| 圧力角                                                                                                    | $\alpha$ n                                       | deg                     |           | 20,00000        |                         |           |  |  |  |  |
| ねじれ角                                                                                                    | B                                                | dee                     | 20        | Ĥ,              | n                       |           |  |  |  |  |
| ねじれ方向                                                                                                    | ---                                              | ---                     | 右ねじれ      | 左ねじれ            | 右ねじれ                    | 右ねじれ      |  |  |  |  |
| 中心距離                                                                                                    | a                                                | mm                      | 20,00000  |                 | 16,66667                | 25.33333  |  |  |  |  |
| モジュール                                                                                                    | mn                                               | mm                      |           | 1.25000         |                         |           |  |  |  |  |
| 転位係数                                                                                                    | xn                                               | ---                     | 0.01505   | 0.02258         | 0.00878                 | 0.05643   |  |  |  |  |
| 歯幅                                                                                                    | b                                                | mm                      | 15,00000  | 15,00000        | 15,00000                | 15,00000  |  |  |  |  |
| 法線歯厚減少量                                                                                                    | $\overline{f}$                                   | mm                      | $0.1000$  | $0.1000$ $\Box$ | $0.1000$                | $0.1000$  |  |  |  |  |
| オーバーピン径                                                                                                    | dp                                               | mm                      | 3.5000    | 3.5000          | 3.5000                  | 3.5000    |  |  |  |  |
| 歯先円直径                                                                                                    | da                                               | mm                      | 26.48162  | 18,51912        | 19,81484                | 65,80000  |  |  |  |  |
| 歯底円直径                                                                                                    | df                                               | mm                      | 20.85662  | 12.89412        | 14, 18984               | 71.10741  |  |  |  |  |
| 歯先R                                                                                                    | ra                                               | mm                      | 0.10000   | 0.10000         | 0.10000                 | 0.20000   |  |  |  |  |
| 歯底R                                                                                                    | rf                                               | mn                      |           |                 |                         | 0.35000   |  |  |  |  |
| 確定                                                                                                    | 示に戻す』                                            |                         | 問じる<br>かけ | 齿厚 頂子支確認        |                         |           |  |  |  |  |

図 5.39 諸元設定

| 6 寸法計算結果    |                 |     |           |             |              |        | $\overline{\mathbf{x}}$<br>$\Box$<br>$\Box$ |  |
|-------------|-----------------|-----|-----------|-------------|--------------|--------|---------------------------------------------|--|
| 獲準寸法        |                 |     | 歯厚関係      | かみ合い関係      |              |        | 干涉効率等                                       |  |
| 項目          | 記号              | 単位  | SUN GEAR  | PLANET GEAR | PLANET GEAR2 |        | RING GEAR                                   |  |
| 植面形顶部       | at              | der |           | 21.172832   |              |        |                                             |  |
| 基礎円筒ねじれ角    | 8 <sub>b</sub>  | des |           | 18.747237   |              |        |                                             |  |
| 正面法線ビッチ     | Pb <sub>t</sub> | mm  |           | 3.8969      |              |        |                                             |  |
| 歯直角洗線ビッチ    | Pb <sub>n</sub> | mm  |           | 3.6902      |              |        |                                             |  |
| リード         | Lead            | mm  | 206.6716  | 137,7810    | 149.2628     |        | 585.5694                                    |  |
| 基礎円直径       | dЬ              | mm  | 22,3277   | 14.8851     | 16.1255      |        | 63.2617                                     |  |
| ビッチ円直径      | d               | mm  | 23.9440   | 15.9627     | 17.2929      |        | 67.8413                                     |  |
| 最小有効直径(TIF) | dt              | mm  | 22,3968   | 14,8937     | 16.1289      |        | 66.0833                                     |  |
| 最大有轨直径      | dh              | mm  | 26.3877   | 18.4364     | 19.7294      |        | 70.7175                                     |  |
| 歯末のたけ       | ha.             | mm  | 1.2688    | 1.2782      |              | 1.2610 | 1.0207                                      |  |
| 歯元のたけ       | hf              | mm  | 1.5437    | 1.5343      |              | 1.5515 | 1.6330                                      |  |
| 全歯たけ        | ħ               | mm  | 2.8125    | 2.8125      |              | 2.8125 | 2.6537                                      |  |
| 転位量         | ×m              | mm  | 0.0188    | 0.0282      |              | 0.0110 | 0.0705                                      |  |
| 歯切転位係数      | xnc             | --- | $-0.1019$ | $-0.0944$   | $-0.1082$    |        | 0.1734                                      |  |

図 5.40 寸法

| 8<br>寸法計算結果 |     |      |          |             |        |              | $\mathbf{x}$<br>▣<br>$\Box$ |  |
|-------------|-----|------|----------|-------------|--------|--------------|-----------------------------|--|
| 標準寸法        |     |      | 番厚関係     | かみ合い関係      |        |              | 干涉効率等                       |  |
| 項目          | 記号  | 単位   | SUN GEAR | PLANET GEAR |        | PLANET GEAR2 | RING GEAR                   |  |
| 歯直角円弧歯厚     | sn  | mm   | 1.8708   | 1.8776      |        | 1.8651       | 1.8057                      |  |
| 正面巴硫黄度      | st  | mm   | 1.9908   | 1.9981      |        | 1.9848       | 1.9216                      |  |
| また ぎ歯数      | 200 | $--$ | 3        | 2           | 2      |              | 7                           |  |
| 基準またき歯厚     | W   | mm   | 9.6145   | 5.8054      | 5.8145 |              | 25.1002                     |  |
| 設計またぎ歯厚     | Ψ   | mm   | 9.5145   | 5.7054      |        | 5.7145       | 25.2002                     |  |
| オーバーピンパネ    | dp  | mm   | 3.5000   | 3,5000      |        | 3,5000       | 3,5000                      |  |
| 基準たがそり寸法    | dm  | mm   | 31.0395  | 22.8289     |        | 24.0361      | 0.0000                      |  |
| 設計をパーピン寸法   | dm  | mm   | 30.8580  | 22.6623     |        | 23,8677      | 0.0000                      |  |
| キャリバ歯たけ     | Hj  | mm   | 1.3048   | 1.3326      |        | 1.3106       | 1.0137                      |  |
| 基準キャリパ歯厚    | डा  | mm   | 1.9754   | 1.9801      |        | 1.9682       | 1.9120                      |  |
| 設計キャリパ歯厚    | Si  | mm   | 1.8694   | 1.8746      |        | 1.8625       | 1.7988                      |  |

図 5.41 歯厚

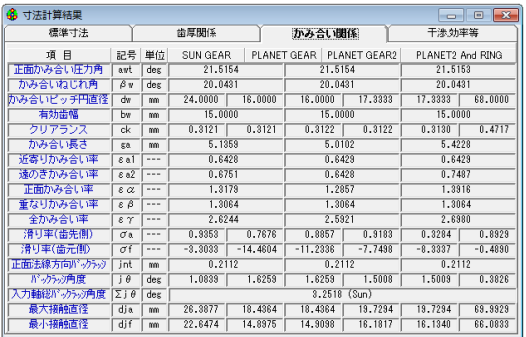

図 5.42 かみ合い

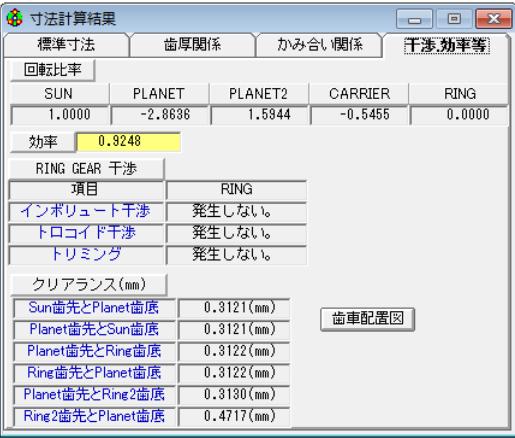

図 5.43 干渉&効率

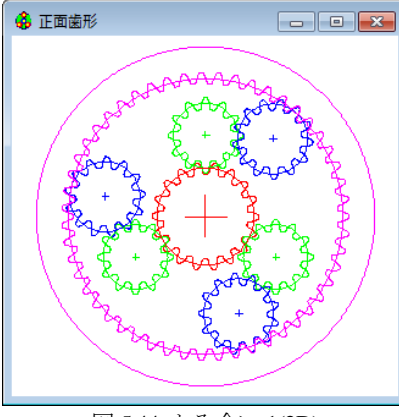

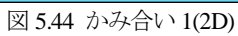

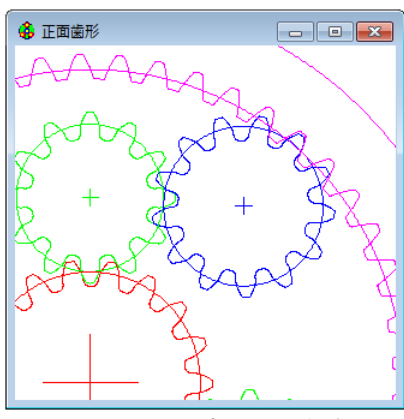

図 5.45 かみ合い 2(2D 拡大)

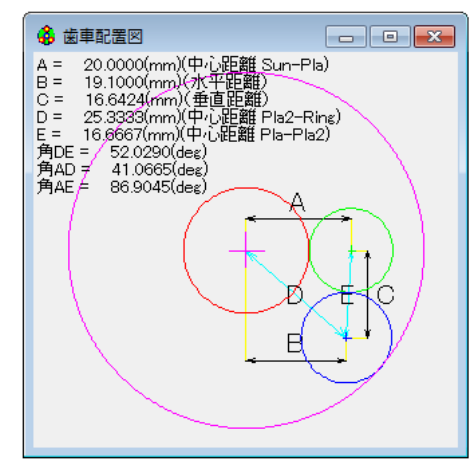

図 5.46 歯車の配置

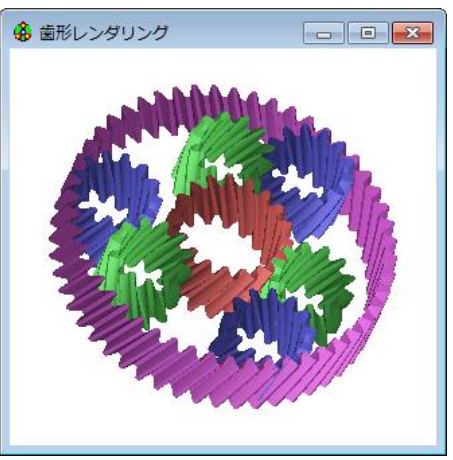

図 5.47 歯形レンダリング

| Ιx<br>檰<br>遠星苗車強度計算結果(強度 3/3) |            |            |                 |                    |                        |                  |  |  |  |
|-------------------------------|------------|------------|-----------------|--------------------|------------------------|------------------|--|--|--|
| 曲げ張さ                          |            |            | 歯面強さ            |                    |                        |                  |  |  |  |
| 項目(曲げ強さ)                      | 記号         | 単位         | <b>SUN GEAR</b> | <b>PLANET GEAR</b> | GEAR2<br><b>PLANET</b> | <b>RING GEAR</b> |  |  |  |
| 許容曲げ応力                        | OFlim      | <b>MPa</b> | 315,7000        | 329,3500           | 322,7000               | 140,7000         |  |  |  |
| 曲げ有効歯幅                        | ы          | mm         | 15,0000         | 15,0000            | 15,0000                | 15,0000          |  |  |  |
| 南形係数                          | YF         | $- - -$    | 2.3455          | 3.3947             | 3.3171                 | 2.0650           |  |  |  |
| 荷重分布係数                        | Yε         | ---        | 0.7588          | 0.7778             | 0.7778                 | 0.7186           |  |  |  |
| ねじれ角係数                        | Yβ         | $- - -$    | 0.8333          | 0.8333             | 0.8333                 | 0.8333           |  |  |  |
| 寿命係数                          | KL         | ---        | 1,0000          | 1,0000             | 1,0000                 | 1,0000           |  |  |  |
| 寸法係数                          | KFx        | $- - -$    | 1,0000          | 1,0000             | 1,0000                 | 1,0000           |  |  |  |
| 動荷重係数                         | Kv         | $- - -$    | 1.0000          | 1.0000             | 1.0000                 | 1.0000           |  |  |  |
| 速度補正係数                        | KVo        | ---        | $- - -$         | $- - -$            | $- - -$                | $- - -$          |  |  |  |
| 温度係数                          | KT         | ---        | $- - -$         | ---                | $- - -$                | ---              |  |  |  |
| 湘澄儀数                          | KLo        | ---        | $- - -$         | ---                | ---                    | ---              |  |  |  |
| 材質係数                          | KM         | $- - -$    | $- - -$         | ---                | ---                    | ---              |  |  |  |
| 呼び円周力                         | Ft         | N          | 1388,8890       | 1362, 1706         | 1332.4998              | 1321.3256        |  |  |  |
| 許容円周力                         | Ftlim      | N          | 2648 5515       | 2338.8287          | 2345.1874              | 1777.7809        |  |  |  |
| 曲げ強さ                          | Sf         | $- - -$    | 1.9070          | 1.7170             | 1.7600                 | 1.3455           |  |  |  |
| 歯元曲げ応力                        | $\sigma$ F | <b>MPa</b> | 165, 5517       | 191.8186           | 183,3532               | 104.5745         |  |  |  |

図 5.48 強度結果(曲げ)

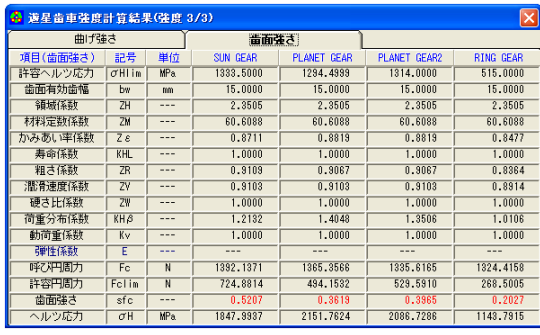

図 5.49 強度結果(歯面)

歯形データファイル出力や,すべり率グラフなどは基本ソフ トウエアと同じです.